## **Log File tab**

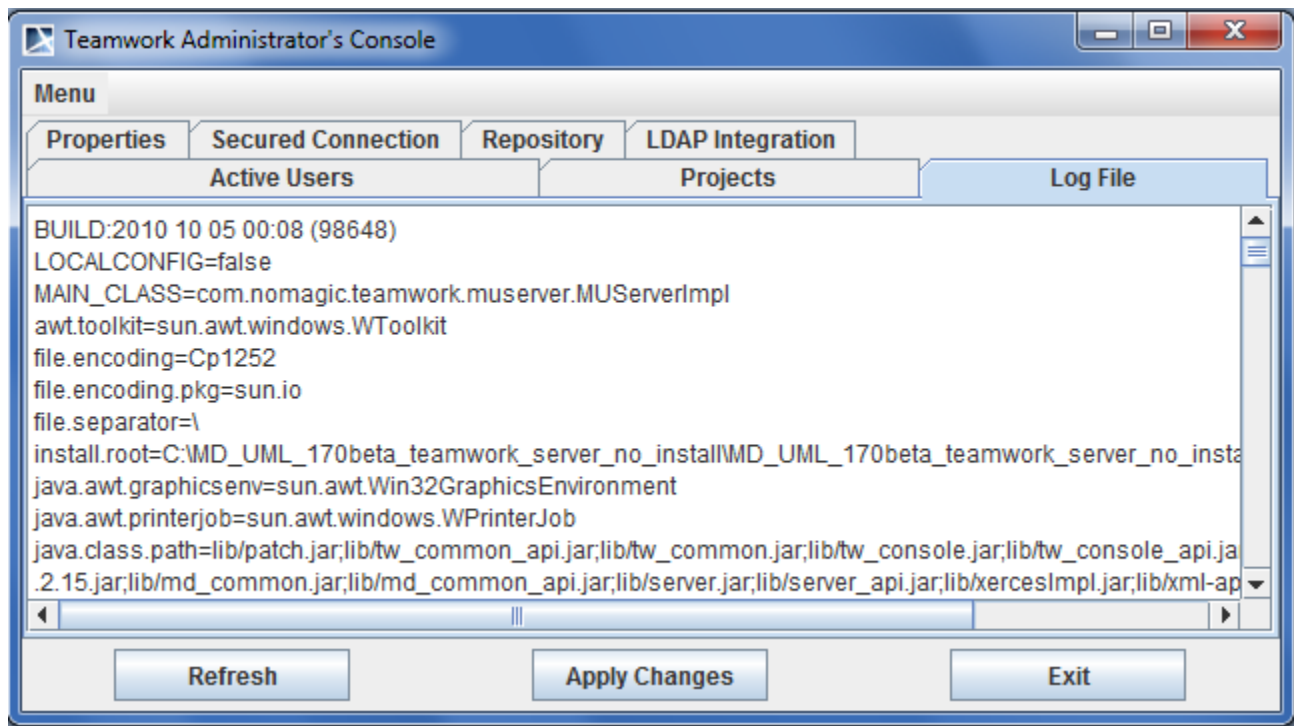

Use the **Log File** tab to view the error message if errors occur on the Teamwork Server.

Teamwork Administrator's Console. Log File tab